This is the Revision A version of the <u>Light4 RoboBrick</u>. The status of this project is that it has been <u>replaced</u> by the <u>revison B</u> version.

# Light4 Robobrick (Revision A)

## **Table of Contents**

This document is also available in <u>PDF</u> format.

- <u>1. Introduction</u>
- <u>2. Programming</u>
- <u>3. Hardware</u>
  - ♦ <u>3.1 Circuit Schematic</u>
  - ◆ <u>3.2 Printed Circuit Board</u>
- <u>4. Software</u>
- <u>5. Issues</u>

### 1. Introduction

The Light4 RoboBrick can connect to up to 4 Photo Sensors (combined light emitter with photodetector.) The inputs are done using analog to digital converters rather than just binary inputs. There are 4 potentiometers to control the current throught the light emitters and 4 pententionmeters to control the gain of the returned signal.

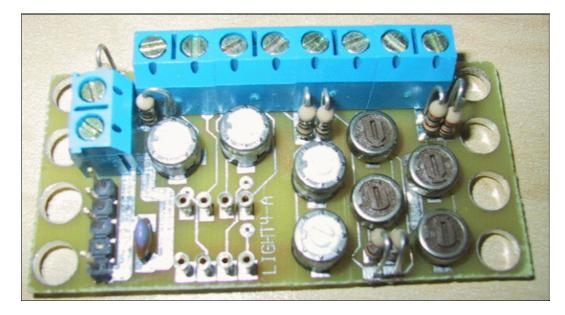

## 2. Programming

The Light4 RoboBrick is continuously reading the analog inputs from its four A/D pins. The controlling program can just read the results of the digital conversion, or it can have the result down converted into a single binary bit. Each pin has has a threshold high and threshold low register that is used for the down conversion. Whenever the digital conversion exceeds the high threshold register, the down coversion results in a 1. Whenever the digital conversion is lower than the low threshold register, the down conversion results in a 0. A hysterisis effect can be introduced by having some spread between the high and low threshold values.

After the down coversions to binary bits, the result is 4–bits of binary data. A complement mask can be used to selectively invert individual bits in the 4–bit data.

The Light4 RoboBrick supports <u>RoboBrick Interrupt Protocol</u> for those lines that are being used as inputs. The interrupt pending bit is set whenever the the formula:

 $L\&(\sim I) \mid H\&I \mid R\&(\sim P)\&I \mid F\&P\&(\sim I)$ 

is non-zero, where:

- I is the current input bits XOR'ed with the complement mask (C)
- P is the previous value of I
- L is the low mask
- H is the high mask
- R is the raising mask
- F is the falling mask

and

- ~ is bit–wise complement
- $\bullet \mid is \ bit-wise \ OR$
- & is bit-wise AND

Once the interrupt pending bit is set, it must be explicitly cleared by the user.

In addition to the <u>common shared commands</u> and the <u>shared interrupt commands</u>, the Light4 RoboBrick supports following commands:

| Command                 | Send/   |   |   | By | te | Val | ue |   |   | Discussion                                                                |
|-------------------------|---------|---|---|----|----|-----|----|---|---|---------------------------------------------------------------------------|
|                         | Receive | 7 | 6 | 5  | 4  | 3   | 2  | 1 | 0 |                                                                           |
| Read Pin                | Send    | 0 | 0 | 0  | 0  | 0   | 0  | b | b | Read pin <i>bb</i> and respond with 8–bit value                           |
|                         | Send    | v | v | v  | v  | v   | v  | v | v |                                                                           |
| Read Binary Values      | Send    | 0 | 0 | 0  | 0  | 0   | 1  | 0 | 0 | Return the binary values <i>abcd</i> (after XOR'ing with complement mask) |
|                         | Receive | 0 | 0 | 0  | 0  | а   | b  | с | d |                                                                           |
| Read Raw Binary         | Send    | 0 | 0 | 0  | 0  | 0   | 1  | 0 | 1 | Return the raw binary values <i>abcd</i> (no XOR with complement mask)    |
|                         | Receive | 0 | 0 | 0  | 0  | а   | b  | с | d |                                                                           |
| Reset                   | Send    | 0 | 0 | 0  | 0  | 0   | 1  | 1 | 0 | Reset everything to zero                                                  |
| Read Complement<br>Mask | Send    | 0 | 0 | 0  | 0  | 1   | 0  | 0 | 0 | Return and return the complement mask <i>cccc</i>                         |
|                         | Receive | 0 | 0 | 0  | 0  | с   | с  | с | с |                                                                           |
| Read High Mask          | Send    | 0 | 0 | 0  | 0  | 1   | 0  | 0 | 1 | Return and return the high mask <i>hhhh</i>                               |
|                         | Receive | 0 | 0 | 0  | 0  | h   | h  | h | h |                                                                           |
| Read Low Mask           | Send    | 0 | 0 | 0  | 0  | 1   | 0  | 1 | 0 | Return and return the high mask <i>llll</i>                               |
|                         | Receive | 0 | 0 | 0  | 0  | l   | l  | l | l |                                                                           |
| Read Raising Mask       | Send    | 0 | 0 | 0  | 0  | 1   | 0  | 1 | 1 | Return and return the raising mask <i>rrrr</i>                            |
|                         | Receive | 0 | 0 | 0  | 0  | r   | r  | r | r |                                                                           |
| Read Falling Mask       | Send    | 0 | 0 | 0  | 0  | 1   | 1  | 0 | 0 | Return and return the falling mask <i>ffff</i>                            |
|                         | Receive | 0 | 0 | 0  | 0  | f   | f  | f | f | inclum and return the ranning mask jjjj                                   |

|                                  | Send    | 0      | 0 | 0 | 1 | 0 | 0 | b | b      | Read and return high threshold for pin bb of                            |
|----------------------------------|---------|--------|---|---|---|---|---|---|--------|-------------------------------------------------------------------------|
| Read High Threshold              | Receive | b<br>h | h |   |   | ĥ | ĥ |   | b<br>h | hhhhhhh                                                                 |
| Read Low Threshold               | Send    | 0      | 0 | 0 | 1 | 0 | 1 | b | b      | Read and return low threshold for pin <i>bb</i> of <i>lllllll</i>       |
|                                  | Receive | l      | l | l | l | l | l | l | l      |                                                                         |
| Set High Threshold               | Send    | 0      | 0 | 0 | 1 | 1 | 0 | b | b      | Set high threshold for pin <i>bb</i> to <i>hhhhhhh</i>                  |
|                                  | Send    | h      | h | h | h | h | h | h | h      |                                                                         |
| Set Low Threshold                | Send    | 0      | 0 | 0 | 1 | 1 | 1 | b | b      | Set low threshold for pin <i>bb</i> to <i>llllllll</i>                  |
|                                  | Send    | l      | l | l | l | l | l | l | l      | Set low uneshold for pin bb to tituti                                   |
| Set Complement Mask              | Send    | 0      | 0 | 1 | 0 | с | с | с | с      | Set complement mask to cccc                                             |
| Set High Mask                    | Send    | 0      | 1 | 0 | 0 | h | h | h | h      | Set high mask to <i>hhhh</i>                                            |
| Set Low Mask                     | Send    | 0      | 1 | 0 | 1 | l | l | l | l      | Set low mask to <i>llll</i>                                             |
| Set Raising Mask                 | Send    | 0      | 1 | 1 | 0 | r | r | r | r      | Set raising mask to rrrr                                                |
| Set Falling Mask                 | Send    | 0      | 1 | 1 | 1 | f | f | f | f      | Set falling mask to <i>ffff</i>                                         |
| Read Interrupt Bits              | Send    | 1      | 1 | 1 | 0 | 1 | 1 | 1 | 1      | Return the interrupt pending bit $p$ and the interrupt enable bit $e$ . |
|                                  | Receive | 0      | 0 | 0 | 0 | 0 | 0 | е | р      |                                                                         |
| <u>Set Interrupt</u><br>Commands | Send    | 1      | 1 | 1 | 1 | 0 | с | с | с      | Set Interrupt Command <i>ccc</i> .                                      |
| Shared Commands                  | Send    | 1      | 1 | 1 | 1 | 1 | с | с | с      | Execute common shared command ccc                                       |

### 3. Hardware

The hardware consists of a circuit schematic and a printed circuit board.

#### 3.1 Circuit Schematic

The schematic for the Light4 RoboBrick is shown below:

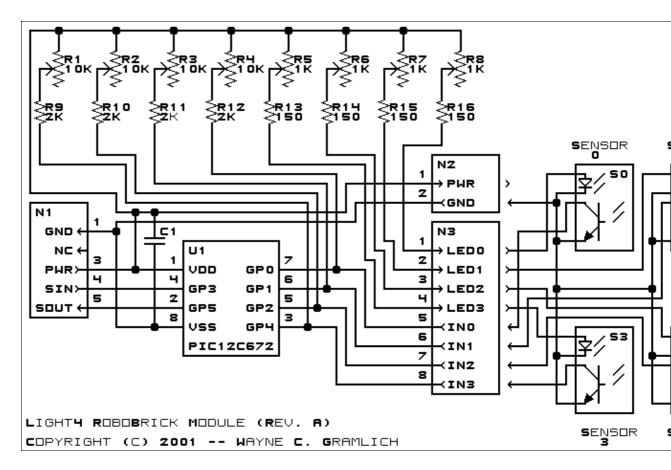

The parts list kept in a separate file --<u>light4.ptl</u>.

#### **3.2 Printed Circuit Board**

The printed circuit board files are listed below:

```
light4 back.png
        The solder side layer.
light4 front.png
        The component side layer.
light4 artwork.png
       The artwork layer.
light4.gbl
        The RS-272X "Gerber" back (solder side) layer.
light4.gtl
        The RS-272X "Gerber" top (component side) layer.
light4.gal
        The RS-272X "Gerber" artwork layer.
light4.drl
        The "Excellon" NC drill file.
light4.tol
        The "Excellon" tool rack file.
```

### 4. Software

The Light4 software is available as one of:

<u>light4.ucl</u>

The  $\mu$ CL source file.

<u>light4.asm</u>

The resulting human readable PIC assembly file.

<u>light4.lst</u>

The resulting human readable PIC listing file.

<u>light4.hex</u>

The resulting Intel<sup>®</sup> Hex file that can be fed into a PIC programmer.

The Light4 test software is available as one of:

*light4 test.ucl* 

 The μCL source file.

 *light4 test.asm* 

 The resulting human readable PIC assembly file.

 *light4 test.lst* 

 The resulting human readable PIC listing file.

 *light4 test.hex* 

 The resulting Intel<sup>®</sup> Hex file that can be fed into a PIC programmer.

 **5. Issues**

The following issues have come up:

- The holes for N1 are too big (size 3) and should be made smaller (size 2).
- R15 is too close to the terminal strips, move it someplace else.
- Frankly, N2 is too close to the top. Think about moving it somplace else entirely.
- Rethink whether we really need to have all of the trim pots.

Copyright (c) 2001–2002 by Wayne C. Gramlich. All rights reserved.

Light4 RoboBrick (Revision A)

### A. Appendix A: Parts List

```
# Parts list for Light4 RoboBrick (Rev. A)
#
C1: Capacitor10pF - 10 pF Ceramic Capacitor [Jameco: 15333]
N1: Header1x5.RBSlave - 1x5 Male Header [5/40 Jameco: 160881]
N2: TerminalStrip2.Light4 - 2 Junction Terminal Strip [Jameco: 189675]
N3: TerminalStrip8.Light4 - 8 Junction Terminal Strip [4 Jameco: 189675]
R1-4: ResistorTrimPot10K.Light4 - 10K Ohm 1/2 Watt Potentiometer[Jameco: 96719]
R5-8: ResistorTrimPot1K.Light4 - 1K Ohm 1/2 Watt Potentiometer[Jameco: 30277]
R13-16: Resistor150.Vertical - 2K Ohm Square 1/2 Watt Potentiometer[Jameco: 30162]
U1: PIC12C672.Light4 - Microchip PIC12C672 [Digikey: PIC12C672-04/P-ND]
```

### **B. Appendix B: Artwork Layer**

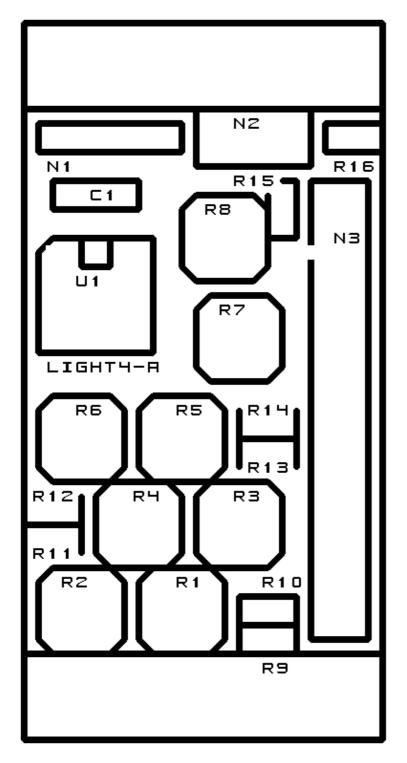

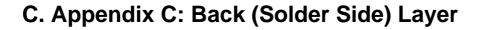

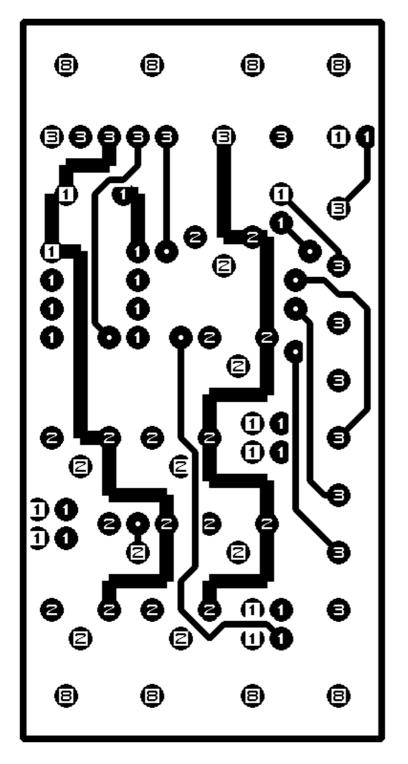

D. Appendix D: Front (Component Side) Layer

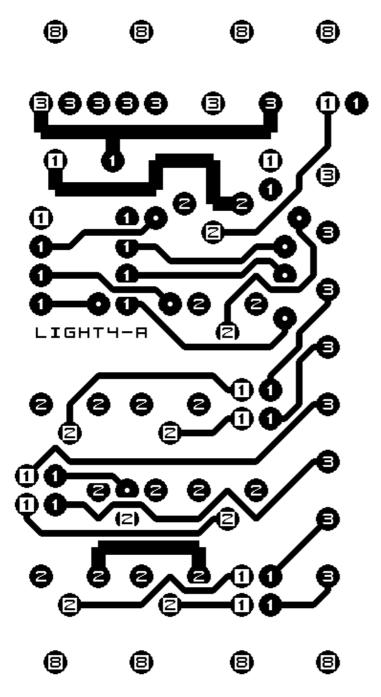